### Grundsätze

- DML Data Manipulation Language: Daten einfügen, ändern und löschen
- DQL Data Query Language: Daten abfragen
- DDL Data Definition Language: Tabellen und andere Strukturelemente erzeugen, ändern, löschen
- Die Reihenfolge der Schlüsselwörter ist immer gleich.
- Groß- und Kleinschreibung wird nur innerhalb von Anführungszeichen beachtet.
- Außerhalb von Anführungszeichen können beliebig viele Leerzeichen und Zeilenumbrüche verwendet werden, wenn ein Leerzeichen zulässig ist.
- INSERT, UPDATE und DELETE wirken immer nur auf *eine* Tabelle.

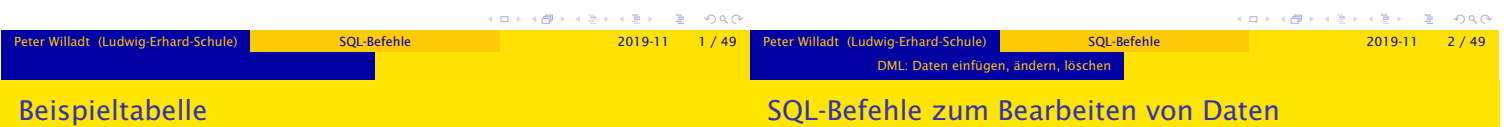

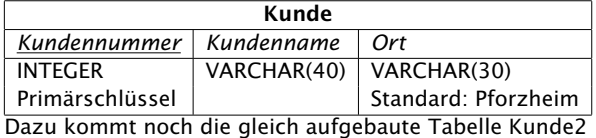

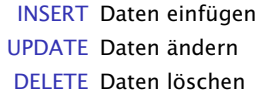

Kunde

10 Fred Remchingen 11 Pforzheimerin Pforzheim

*Kundennummer Kundenname Ort*

12 Mister X ?

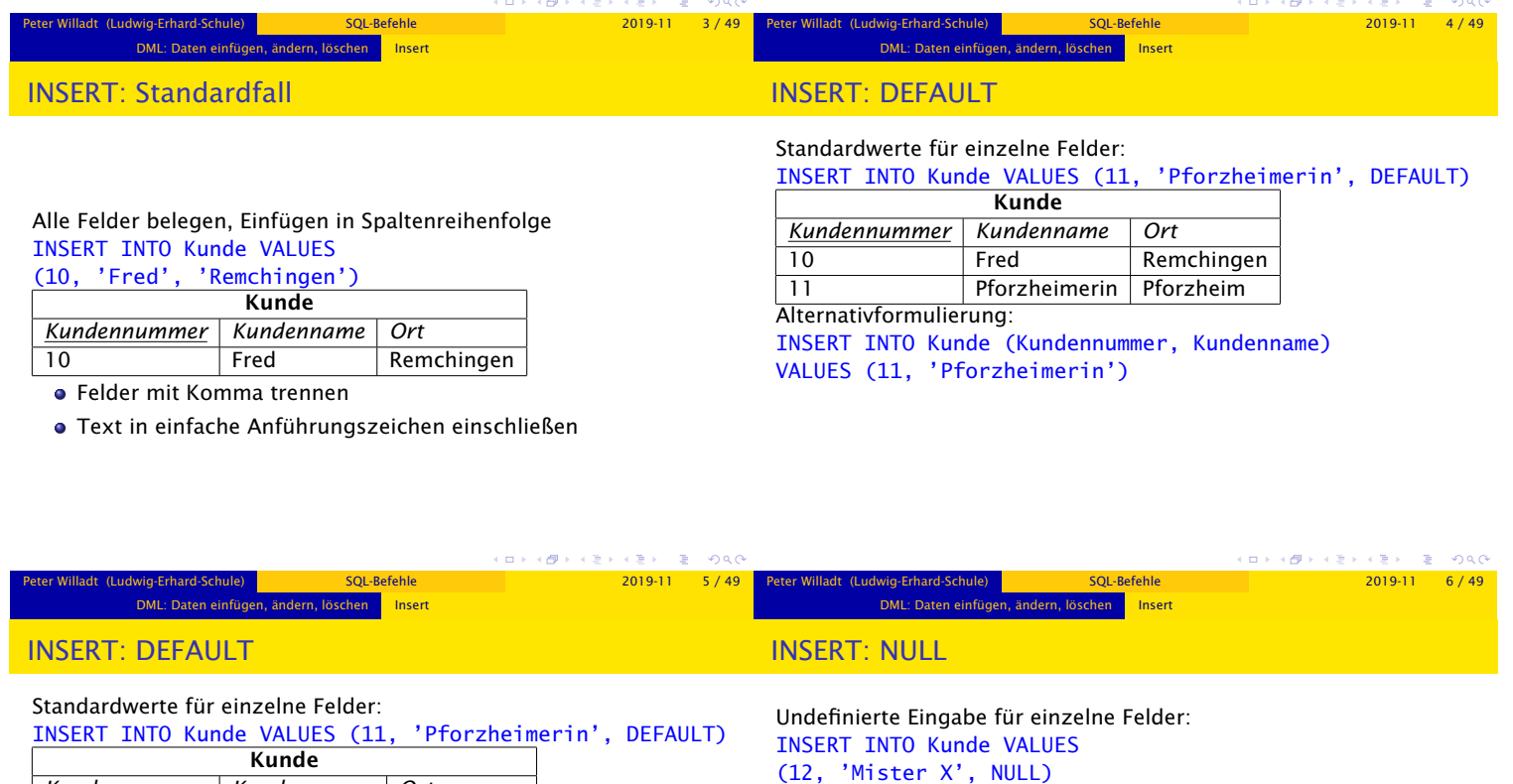

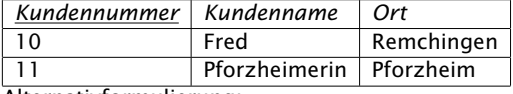

Alternativformulierung:

INSERT INTO Kunde (Kundennummer, Kundenname) VALUES (11, 'Pforzheimerin')

DEFAULT ohne Anführungszeichen weist die Datenbank an, den Standardwert zu verwenden (in diesem Fall 'Pforzheim')

 $\mathbf{r}$ 

alternativ dazu können die zu füllenden Felder aufgezählt werden, andere Felder werden dann mit Standardwert belegt (falls angelegt, sonst mit NULL).

INSERT: NULL

INSERT: Leereingabe

Leereingabe für einzelne Felder: INSERT INTO Kunde VALUES (15, 'Vagabund', ")

12 Mister X

Kunde *Kundennummer Kundenname Ort*

DML: Daten einfügen, ändern, löschen Insert

#### Undefinierte Eingabe für einzelne Felder: INSERT INTO Kunde VALUES  $(12, 10)$   $M<sub>2</sub>$   $M<sub>2</sub>$

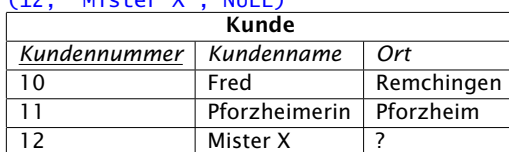

DML: Daten einfügen, ändern, löschen Insert

- NULL ohne Anführungszeichen weist die Datenbank an, den Eintrag unbestimmt zu lassen
- alternativ dazu können die zu füllenden Felder aufgezählt werden, andere Felder werden dann mit NULL belegt (falls es keinen Standardwert gibt).

# 15 Vagabund

. . . . . .

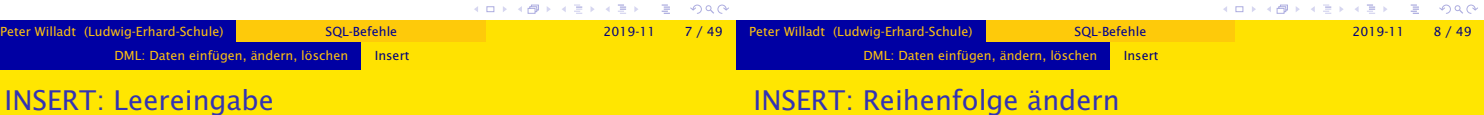

### Leereingabe für einzelne Felder:

#### INSERT INTO Kunde VALUES  $(15, 1)(\text{coshund})$  ")

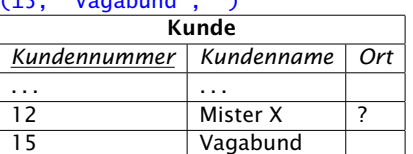

Die Eingabe eines leeren Textes (zwei Apostrophen nacheinander) ist nicht das gleiche wie die Eingabe von NULL: Der Vagabund hat keinen Wohnort, bei Mister X wissen wir den Wohnort nicht.

Felder in der Reihenfolge aufzählen, in der sie angegeben werden. Weglassen einzelner Felder führt zum Auffüllen mit Standardwerten INSERT INTO Kunde (Ort, Kundenname, Kundennummer) VALUES ('Ispringen', 'Heinrich', 13)

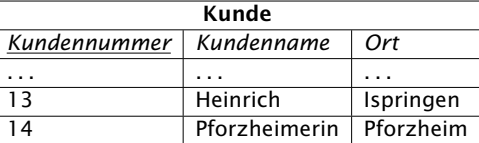

INSERT INTO Kunde (Kundenname, Kundennummer) VALUES ('Pforzheimerin', 14)

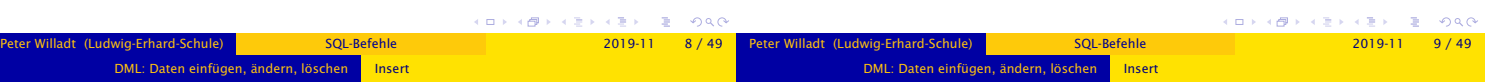

### INSERT: Einfügen aus Abfrage

INSERT: Einfügen aus Abfrage

#### INSERT INTO Kunde2

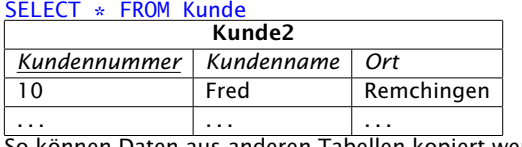

So können Daten aus anderen Tabellen kopiert werden.

# INSERT INTO Kunde2

SELECT Kundennummer+100, Kundenname, Ort FROM Kunde WHERE Ort <> 'Pforzheim'

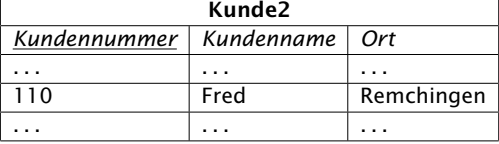

#### $\alpha$  in  $\alpha$  $3000$ cini si  $AB$  $\alpha \gg 1$  $\epsilon \gg 1$  $3000$ eter Willams (Ludwig-Erhard-Schule) SQL-Befehle 2019-11 10 / 49 Peter Willadt (Ludwig-Erhard-Schule) SQL-Befehle 2019-11 11 / 49 DML: Daten einfügen, ändern, löschen **Insert** DML: Daten einfügen, ändern, löschen Delete INSERT: Einfügen aus Abfrage DELETE: Tabelle leeren

#### INSERT INTO Kunde2

SELECT Kundennummer+100, Kundenname, Ort FROM Kunde WHERE Ort <> 'Pforzheim'

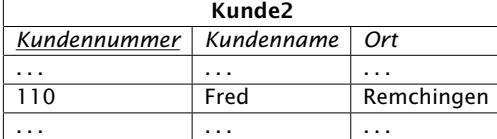

Alle Kunden, die nicht in Pforzheim wohnen, werden mit der um 100 erhöhten Kundennummer in die Tabelle Kunde2 eingefügt. Bedingungen nach WHERE werden beim SELECT-Befehl erklärt.

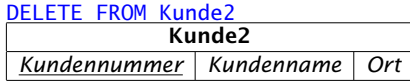

- DELETE ohne Einschränkungen leert eine Tabelle vollständig
- Die Tabellenstruktur bleibt erhalten

Füllen Sie die Tabelle anschließend mit INSERT INTO Kunde2 SELECT \* FROM Kunde wieder auf.

c PP is

DML: Daten einfügen, ändern, löschen **Delete** 

#### DELETE: Löschen mit Bedingungen

DML: Daten einfügen, ändern, löschen **Delete** 

#### DELETE FROM Kunde2

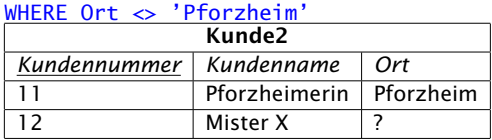

### DELETE FROM Kunde2

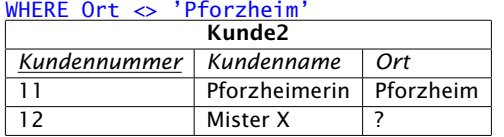

Alle Kunden, bei denen der Ort bekannt und nicht 'Pforzheim' ist, werden gelöscht.

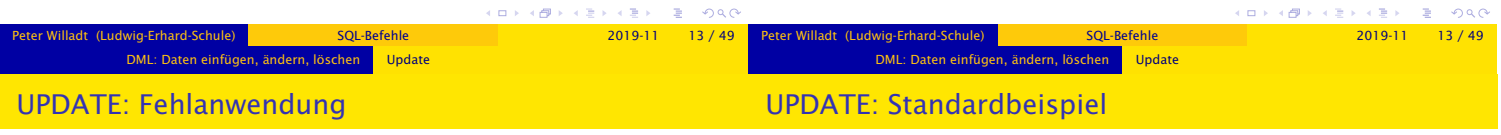

#### UPDATE Kunde2 SET Kundenname='Fred'

- UPDATE ohne einschränkende Bedingungen ändert *jede* Zeile einer Tabelle
- Nach diesem Befehl heißen alle Kunden »Fred«

#### UPDATE Kunde2 SET Ort='Wilferdingen' WHERE Ort='Remchingen'

- Alle Kunden, die »Remchingen« als Ort eingetragen hatten, wohnen jetzt in »Wilferdingen«
- NULL verlangt eine spezielle Formulierung

UPDATE Kunde2 SET Ort='unbekannt' WHERE Ort IS NULL

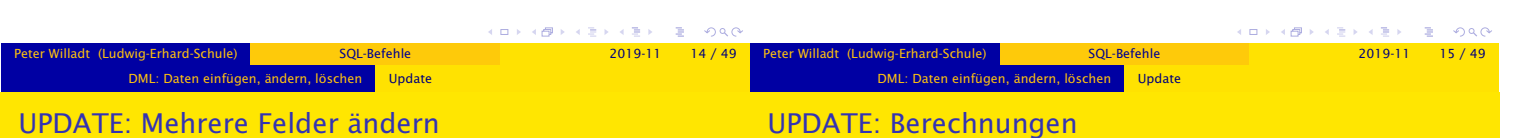

#### UPDATE Kunde2 SET Ort='Gustav', Kundenname='Ispringen' WHERE Kundennummer=11 Kunde Nummer 11 heißt jetzt »Ispringen« und wohnt in »Gustav«. Das lässt sich korrigieren: UPDATE Kunde2 SET Ort=Kundenname, Kundenname=Ort WHERE Kundennummer=11

UPDATE Kunde2 SET Kundennummer=2\*Kundennummer So werden die Kundennummern verdoppelt. Außer den Grundrechenarten stehen auch Funktionen zur Verfügung. UPDATE Kunde2 SET Ort=UPPER(Ort)

Jetzt sind die Wohnorte komplett in Großbuchstaben umgewandelt.

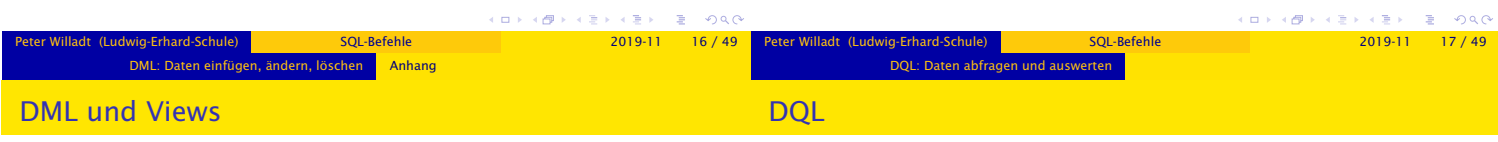

DML-Befehle lassen sich auch auf *Views* statt Tabellen anwenden, falls die Views bestimmte Bedingungen erfüllen. Die Bedingungen für DELETE sind am einfachsten zu erfüllen, die für INSERT am schwierigsten.

Beispiel: Wenn im View kein Primärschlüssel enthalten ist, können Sie nichts einfügen.

Einige Datenbanksysteme setzen DML auf Views nicht korrekt um. Es ist daher sicherer, DML nur auf Tabellen anzusetzen.

- Die Data Query Language (DQL) besteht nur aus dem Befehl SELECT.
- Er ist der komplexeste und am häufigsten eingesetzte SQL-Befehl.

 $000$ 

# Beispieltabelle: Tabelleninhalt

DQL: Daten abfragen und auswerten

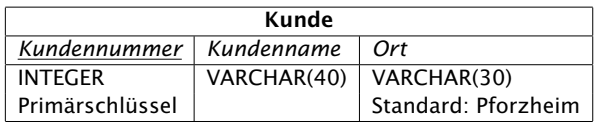

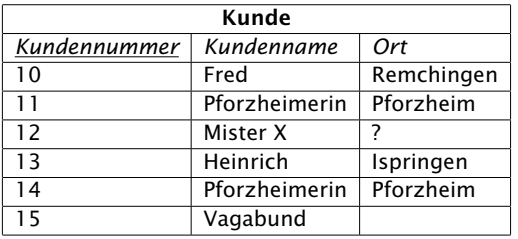

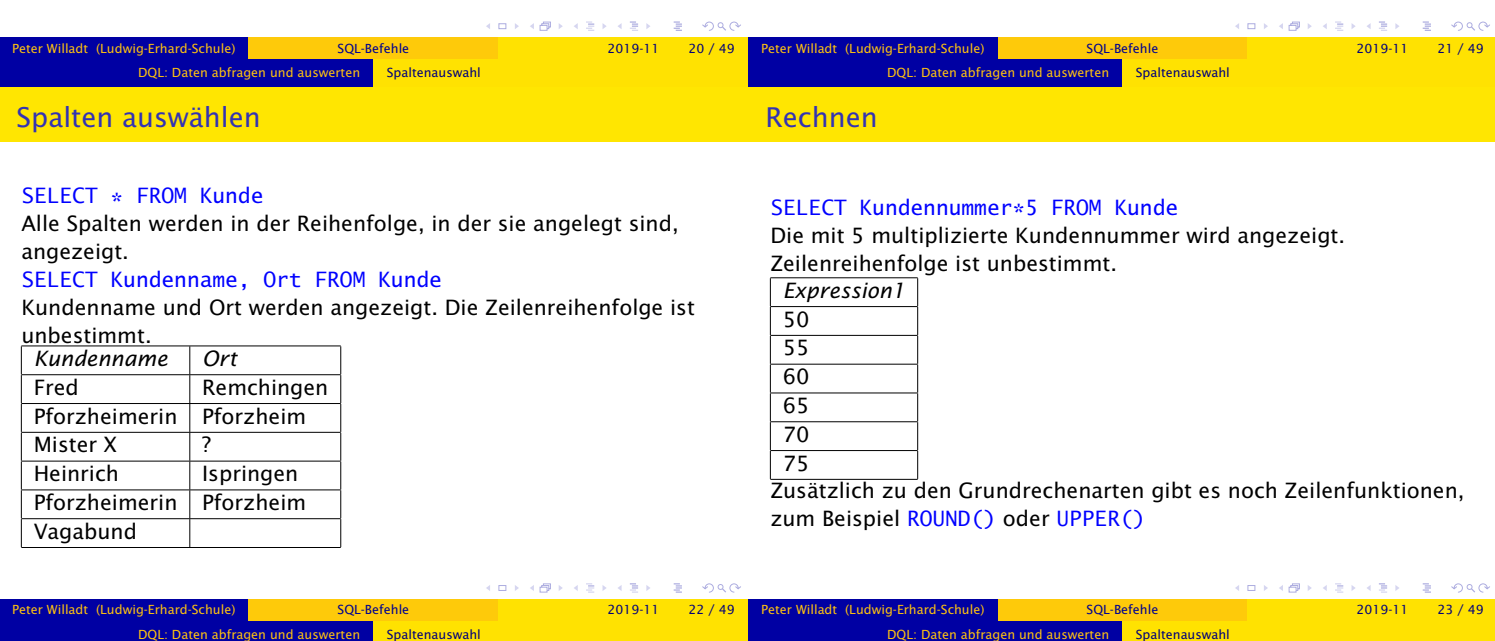

#### Spalten umbenennen

SELECT Ort AS Wohnort FROM Kunde

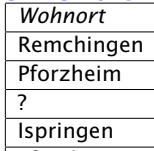

## **Pforzheim**

Anstatt »Ort« steht jetzt »Wohnort« als Überschrift über der Ergebnistabelle.

#### SELECT 'Herrn', Kundenname FROM Kunden

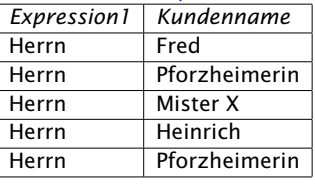

Konstante Texte einfügen

 $\mathbb{R}^2$  $208$  $\left\{ \begin{array}{c} \pm \end{array} \right.$  $3000$ Peter Willadt (Ludwig-Erhard-Schule) SQL-Befehle 2019-11 25 / 49 Peter Willadt(Ludwig-Erhard-Schule) SQL-Befehle 2019-11 24 / 49 DQL: Daten abfragen und auswerten Spaltenauswahl DQL: Daten abfragen und auswerten **Spaltenauswahl** Texte zusammenfügen Aggregatfunktionen

### SELECT 'Herrn ' || Kundenname FROM Kunden

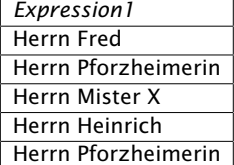

- Durch die Verkettung stehen die beiden Texte in *einer* Spalte
- Dieses Beispiel funktioniert nicht mit MySQL

Zeige Mittelwert und Summe der Kundennummern und die Anzahl der Zeilen in der Kundentabelle: SELECT AVG(Kundennummer), SUM(Kundennummer), MAX(Kundennummer), COUNT(\*) FROM Kunde

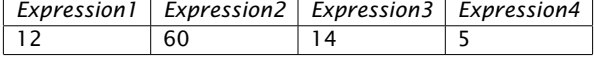

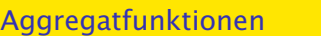

Gruppierung

Zeige Mittelwert und Summe der Kundennummern und die Anzahl der Zeilen in der Kundentabelle, mit sinnvollen Überschriften: SELECT AVG(Kundennummer) AS Schnitt, SUM(Kundennummer)

as Summe MAX(Kundennummer) as Maximum, COUNT(\*) as Anzahl FROM Kunde *SCHNITT SUMME MAXIMUM* ANZAHL

DQL: Daten abfragen und auswerten Spaltenauswahl

12 60 14 5 Zusammen mit GROUP BY lassen sich die Daten gegliedert auswerten.

### Zeige Anzahl Kunden je Ort: SELECT Ort, COUNT(\*) as Anzahl

FROM Kunde GROUP BY Ort ORDER BY Ort

abfragen und auswerten <mark>- Spaltenauswah</mark>

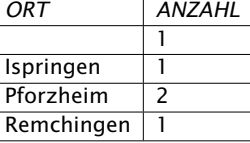

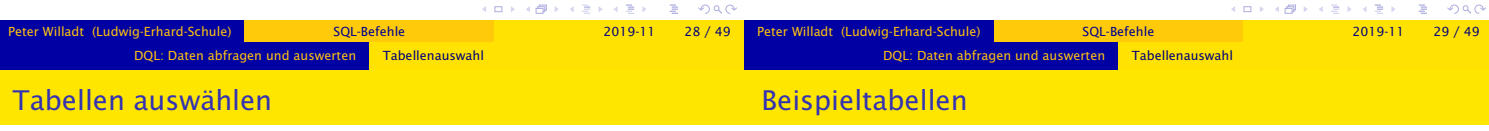

- **Tabellenauswahl findet im FROM-Teil des SELECT-Befehles statt.**
- Wenn mehrere Tabellen angegeben werden, müssen sie mit Komma getrennt aufgezählt werden.
- Wenn die Tabellen nicht über JOIN oder WHERE verknüpft sind, erzeugt die Datenbank das *kartesische Produkt*: Jede Zeile jeder Tabelle wird mit jeder Zeile jeder anderen Tabelle kombiniert.
- Gleichnamige Spalten in unterschiedlichen Tabellen müssen durch Voranstellen des Tabellennamens und eines Punktes eindeutig gemacht werden.

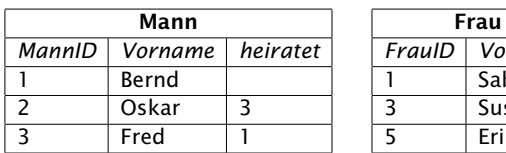

*FrauID Vorname* **Sabine Susanne Erika** 

**KEY KAY KEY KEY E YORD** 

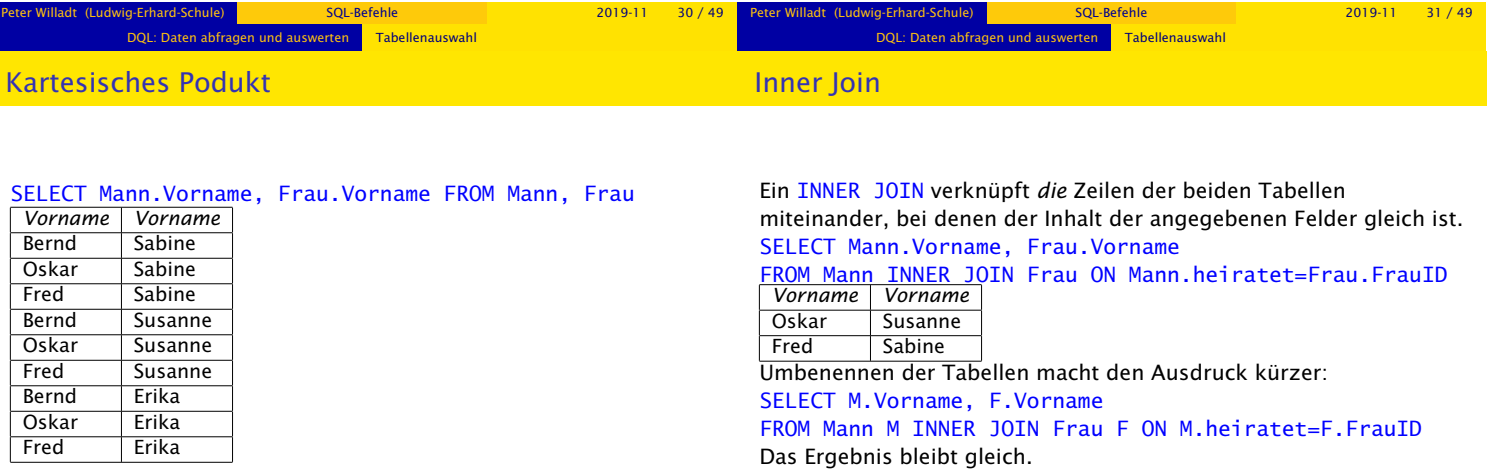

 $A \equiv 1 + \left(\frac{\partial}{\partial t}\right) + \left(\frac{\partial}{\partial x}\right) + \left(\frac{\partial}{\partial x}\right) + \left(\frac{\partial}{\partial x}\right) + \left(\frac{\partial}{\partial x}\right) + \left(\frac{\partial}{\partial x}\right) + \left(\frac{\partial}{\partial x}\right) + \left(\frac{\partial}{\partial x}\right) + \left(\frac{\partial}{\partial x}\right) + \left(\frac{\partial}{\partial x}\right) + \left(\frac{\partial}{\partial x}\right) + \left(\frac{\partial}{\partial x}\right) + \left(\frac{\partial}{\partial x}\right) + \left(\frac{\partial}{\partial x}\right) + \left(\frac{\partial}{\partial x}\right) + \left(\frac$ 

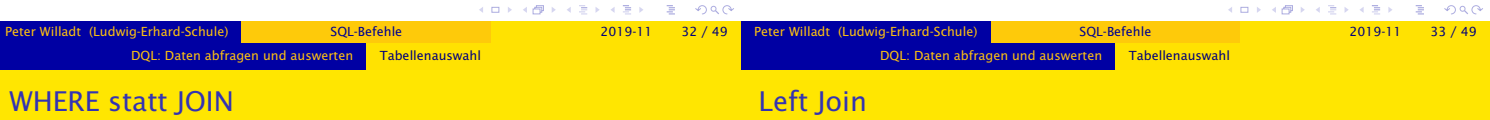

Anstelle einer Join-Bedingung im FROM-Teil der Abfrage kann die Verknüpfung auch im WHERE-Teil erfolgen. SELECT M.Vorname, F.Vorname

FROM Mann M, Frau F

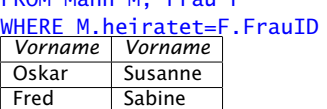

Das Ergebnis ist identisch mit dem, das mit *INNER* JOIN erhalten wurde, allerdings bietet WHERE noch weitere Möglichkeiten.

#### SELECT M.Vorname, F.Vorname

FROM Mann M LEFT JOIN Frau F ON M. heiratet=F. FrauID *Vorname Vorname* **Bernd** 

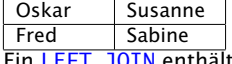

Ein LEFT JOIN enthält alle Zeilen der ersten Tabelle und nur die Zeilen der zweiten Tabelle, die zu den Bedingungen passen. In den übrigen Zeilen steht an deren Stelle NULL.

 $\left( \frac{\partial \mathbf{F}}{\partial \mathbf{r}^2} \right)$ 

# Full outer Join

#### SELECT M.Vorname, F.Vorname

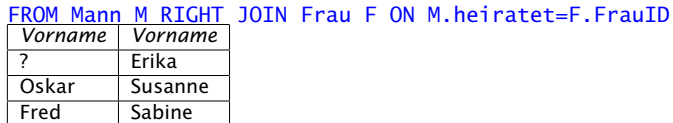

n abfragen und auswerten <mark>– Tabellenauswah</mark>

Ein RIGHT JOIN enthält alle Zeilen der zweiten Tabelle und nur die Zeilen der ersten Tabelle, die zu den Bedingungen passen. In den übrigen Zeilen steht an deren Stelle NULL.

#### SELECT M.Vorname, F.Vorname FROM Mann M FULL OUTER JOIN Frau F ON M.heiratet=F.FrauID

DQL: Daten abfragen und auswerten Tabellenauswahl

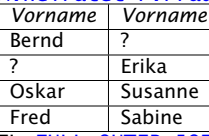

Ein FULL OUTER JOIN enthält alle Zeilen beider Tabellen und kombiniert sie wo möglich. Übrige Felder werden mit NULL aufgefüllt.

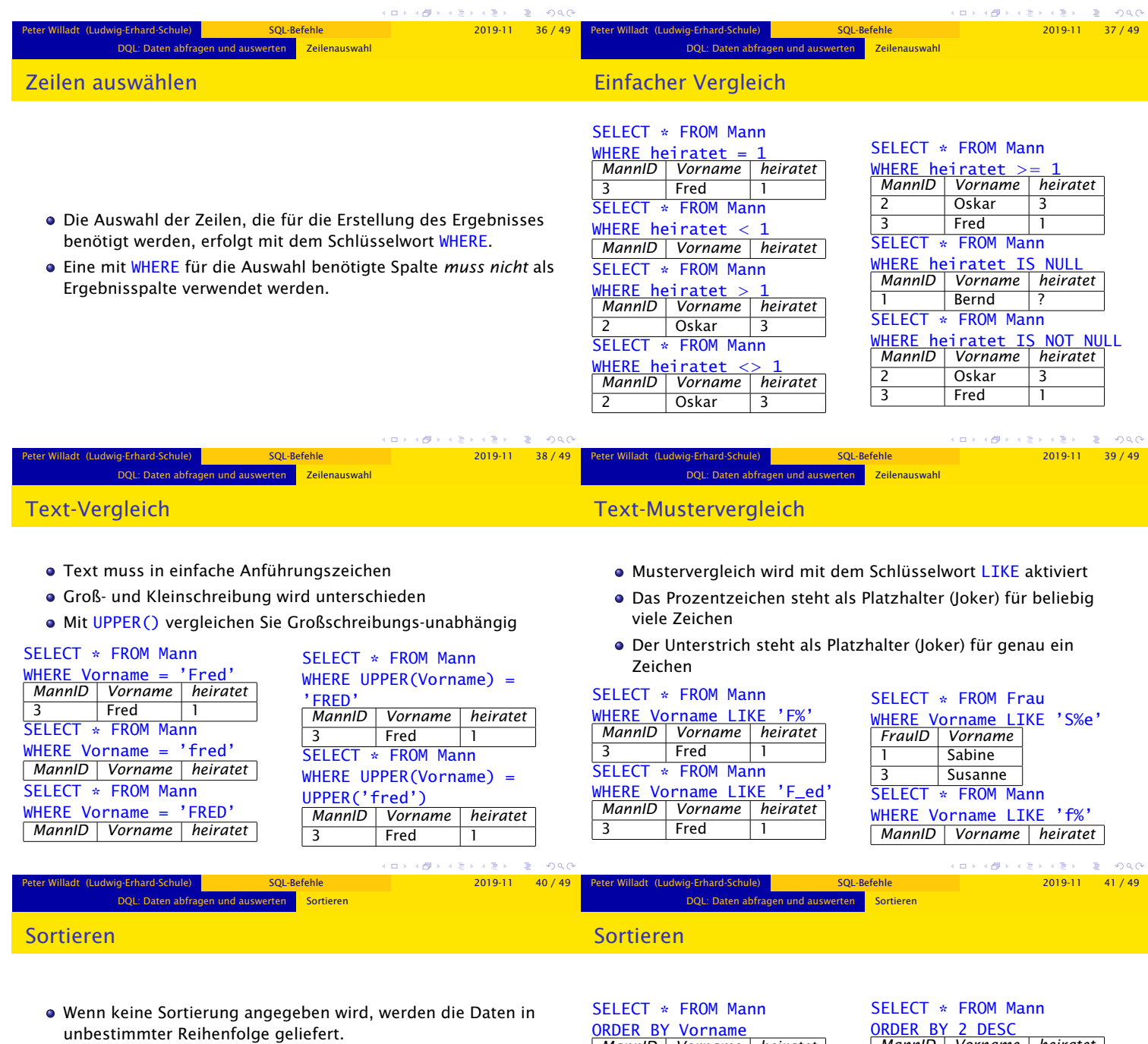

- **Sortiert wird mit ORDER BY.**
- Die Spalte, nach der sortiert wird, muss nicht angezeigt werden.
- Falls nach mehreren Spalten sortiert werden muss, die Spaltennamen mit Komma trennen.
- Absteigend sortiert wird mit dem Schlüsselwort DESC.
- Funktionen und Berechnungen können verwendet werden.
- Spalten können auch mit ihrer Nummer statt ihrem Namen angesprochen werden.

Peter Willams 2019-11 42 / 49

. н  $\equiv$  $000$ 

√ B

 $\left( \frac{1}{2} \right)$  $\overline{\sigma}$ 

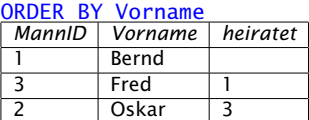

SELECT Vorname FROM Mann ORDER BY MannID

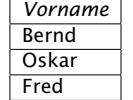

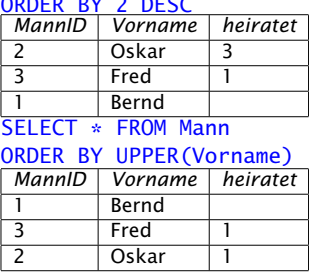

 $\bar{\mathbb{B}}$ 

 $000$ 

# Aggregatfunktionen

### Beispieltabelle

Aggregatfunktionen oder *Spaltenfunktionen* fassen mehrere Werte einer Spalte zusammen. Typische Beispiele: AVG() (Mittelwert), SUM() (Summe), COUNT() (Anzahl)

DQL: Daten abfragen und auswerten **Aggregatfunktioner** 

- Wird GROUP BY mit angegeben, wird die Zusammenfassung gegliedert.
- Ohne GROUP BY dürfen im SELECT-Teil der Abfrage nur Spaltenfunktionen verwendet werden.

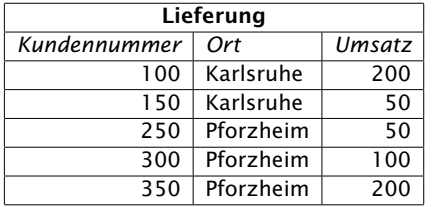

DQL: Daten abfragen und auswerten **Aggregatfunktioner** 

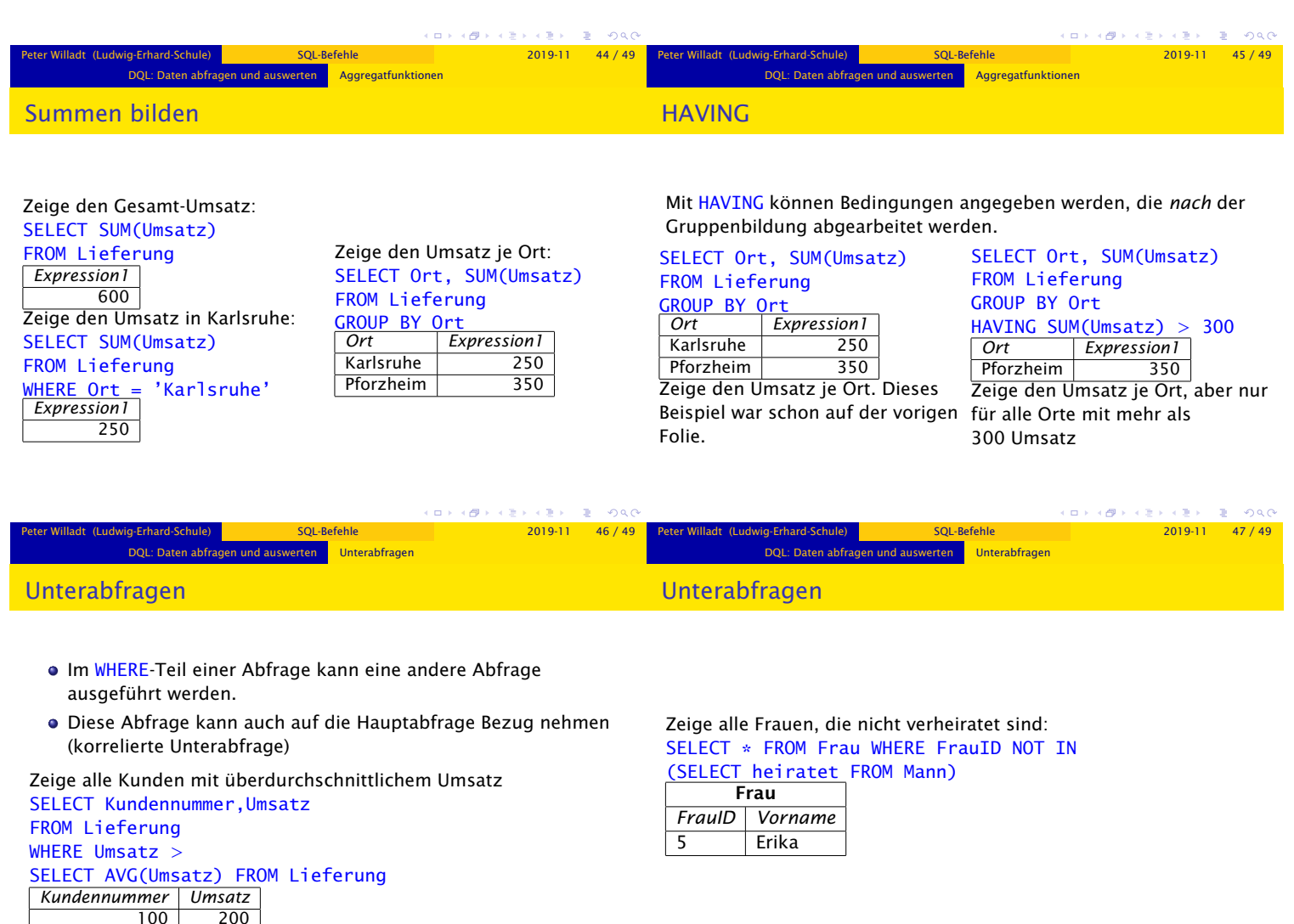

200

350 200

Peter Willadt (Ludwig-Erhard-Schule) <mark>SQL-Befehle (2019-11 48/49 </mark>Peter Willadt (Ludwig-Erhard-Schule) د 2019-11 48/49 Peter Willadt (Ludwig-Erhard-Schule)

 $\begin{array}{lclcl} \text{P}(E) & \text{P}(E) & \text{P}(E) & \text{P}(E) & \text{P}(E) \\ & & \text{P}(E) & \text{P}(E) & \text{P}(E) \\ & & & \text{P}(E) & \text{P}(E) \\ & & & \text{P}(E) & \text{P}(E) & \text{P}(E) \\ \end{array}$